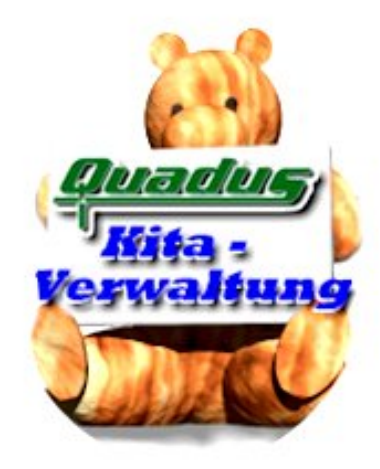

Die Quadus Kindertagesstättenverwaltung unterstützt Sie bei der Verwaltung Ihrer Einrichtungen von der Kinderkrippe über Kindergarten bis zum Hort. Aufwendige, aber wichtige Verwaltungsaufgaben werden durch dieses Programm erleichtert. Das Arbeiten mit der Kita - Verwaltung ist ein Kinderspiel. Die Software wurde unter aktiver Mitwirkung sozialer Dienste erstellt.

## **Ihre Vorteile auf einen Blick:**

- Durch die neue Arbeitsorganisation ist ein erhebliches Einsparpotential für den Abrechnungsvorgang möglich.
- Aktuelle Standards des Gesetzgebers werden berücksichtigt.
- Einfache Handhabung und schnelle Einarbeitung ist gewährleistet.
- Individuelle Anpassungen an Prozesse und Arbeitsabläufe sind durch Optionen einstellbar.
- Listendruck und diverse Auswertungen sind bereits integriert.
- Investitionssicherheit durch Nutzung neuester Technologien.
- Ständig werden Neuerungen und Erweiterungen in unsere Software integriert.
- Anpassungswünsche Ihrerseits können kostengünstig realisiert werden. j

## **Schnittstellen zu Finanzbuchhaltungen:**

- Sage Classic Line, Sage Office Line und PC Kaufmann bereits kostenlos integriert
- **Micos**
- Soft-M
- ProFib
- Varial
- AB-Data **SBS**
- RNB
- Lexware
- Datev
- Simba
- Noch nicht vorhandene Schnittstellen können kostengünstig erstellt werden.

## **Programmbeschreibung**

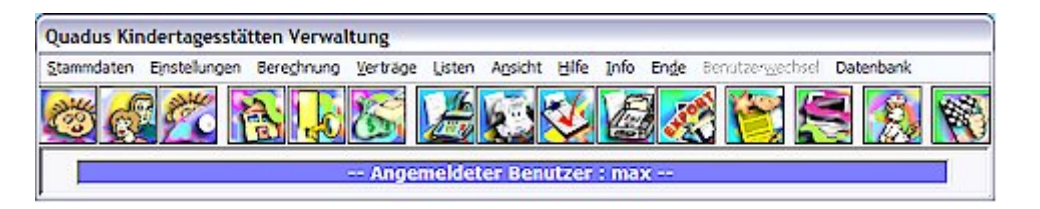

..so präsentiert sich das Hauptprogramm - ein freundliches, modernes Design - es soll auch dem Computer- Einsteiger den leichten Umgang ermöglichen.

- Die Verwaltung einer beliebigen Anzahl von Gruppen (Einrichtungen) ist möglich. Der Zugriff auf einzelne Gruppen ist Passwort geschützt. Der Dialog Gruppenwechsel ermöglicht einen komfortablen Wechsel eines oder mehrerer Kinder in eine andere Gruppe oder Einrichtung. Um ein oder mehrere Kinder wechseln zu lassen genügt es, die Nummer einer anderen in der oberen Liste angezeigten Gruppe hinter dem entsprechenden Kind einzutragen. Ein ähnlicher Dialog erinnert Sie an den Wechsel eines Kindes von der Krippe in den Kindergarten. Und auch auf Geburtstage macht Sie das Programm aufmerksam.
- Die Datenverwaltung liegt in einer Hand. Es lassen sich Kinder, Eltern und mehrere Debitoren dem jeweiligen Betreuungsvertrag zuordnen. Die Debitoren können in Kategorien eingeteilt werden. Ein Häkchen bestimmt, dass für bestimmte Debitoren Sammelrechnungen erstellt werden. Die Debitorennummern werden beim Anlegen automatisch erzeugt. Die Möglichkeit, diese zu überschreiben, lässt sich ebenfalls in den Optionen bestimmen. Bis zu 6 Debitoren lassen sich einem Vertrag zuordnen.
- Diverse Sonderfälle, wie soziale Unterstützung für einkommensschwache Personensorgeberechtigte oder kommunale Unterstützung für 2. und mehr Kinder werden ebenfalls unterstützt. Monatsgeld, Essengeld und Frühstücksbeträge lassen sich in unbegrenzten Kombinationen in der Datenbank ablegen und den Debitoren zuordnen. Auch an ein eventuelles Fahrgeld (für den

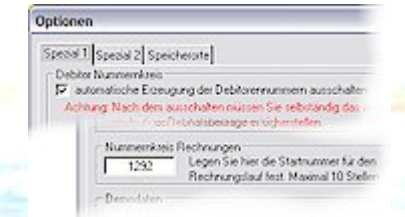

Transport der Kinder) wurde gedacht. Die Abwesenheit eines Kindes (Krankheits- und Urlaubstage) wird mit einem Mausklick definiert. Die gesetzlich einheitlichen Feiertage werden automatisch erzeugt, regionale Feiertage können durch Mausklick ergänzt werden und finden bei der Berechnung Berücksichtigung. Ein Dialog unterstützt Sie bei der Eintragung der regionalen Feiertage. Mit einem Klick wird der monatliche Rechnungslauf gestartet. Dabei werden die Tage der Abwesenheit, die Teilnahme am Essen, Feiertage und die Aufnahmen / Entlassung berücksichtigt. Die neuen Richtlinien zum Eltern-Entlastungsbetrag und zum Essengeldzuschuss sind bereits umgesetzt. Integrative Kinder können nach Anzahl der Tage im Monat abgerechnet werden. Außerdem kann auch eine zusätzliche Einzelbetreuung für integrative Kinder eingestellt und berechnet werden. Die Rechnungslegung erfolgt mit individuellen Auswahlkriterien nach Zeitraum und Kind. Die Gültigkeit der Verträge wird dabei automatisch geprüft. Die Hinterlegung der Daten für die Bedarfsprüfung durch den örtlichen Träger kann erfolgen. Ein Nummernkreis für die Rechnung lässt sich unter Optionen flexibel festlegen. Eine Eingrenzung der Rechnungen auf einen bestimmten Zeitraum ist natürlich auch möglich. Kostenstellen und Sachkonten werden den Beträgen zugeordnet. Im Rechnungsbereich können Sie zwischen Einzel- und Sammelrechnungen wählen und diese Daten auf die einzelnen Debitorenkategorien einschränken.

 Die Gültigkeit des Vertrages kann unabhängig vom Aufnahmedatum eingestellt werden. Vertragsänderungen können zentral verwaltet werden. Betroffene Verträge werden in einer Liste angezeigt oder können gedruckt werden. Verträge werden automatisch zum festgelegten Zeitpunkt ungültig, sind aber dauerhaft in der Datenbank archiviert. Ihnen steht eine Vielzahl verschiedener Vorlagen des Betreuungsvertrages zur Verfügung.

 Im Dialog Auswertung ist es möglich, anhand der von Ihnen definierten oder gesetzlich vorgeschriebenen Sollvorgaben eine Auswertung der Gruppenstärke und des Erzieherbedarf auszuführen. Die Angaben sind flexibel und frei definierbar. Alle Auswertungen können gedruckt werden. Das Errechnen der VBE übernimmt das Programm auf Knopfdruck. Die Auslastungs- und VBE-Planung wurde komplett überarbeitet. Auch Teilzeitbetreuung wird

entsprechend berücksichtigt. Sie haben jetzt die Möglichkeit bis zu 6 Jahre im Voraus die Auslastung Ihrer Gruppen zu ermitteln. Natürlich werden dabei auch Kinder berücksichtigt, die schon vorangemeldet wurden, soweit ein Vorabbetreuungsvertrag erstellt wurde. Dies ist ein wertvolles Hilfsmittel, um eine ideale und kostengünstige Besetzung Ihrer Gruppen zu planen. Diese Auswertung erzeugt auch konkrete Werte Ihres vorrausichtlichen Bedarfs an Vollbeschäftigten Einheiten. Dadurch ist es möglich, im Voraus zu kalkulieren, welchen erzieherischen Standard Sie in Zukunft bieten können. Dieses Wissen kann in einer durch das neue KiföG schärfer werdenden Konkurrenz der Einrichtungen untereinander sehr wertvoll sein. Entlassene Kinder werden in einer neuen Liste angezeigt, dadurch

wird die Anzeige im Kinddialog noch übersichtlicher. Sie sehen nur noch die Kinder, die im Moment in der Gruppe vorhanden sind. Über die neue Maske ist auch eine Reaktivierung eines Kindes möglich.

 Über das Exportmodul werden die Rechnungen komfortabel und schnell in Ihre Finanzbuchhaltung übertragen. Stornierte Rechnungen werden dabei berücksichtigt.

Die Übergabe lässt sich automatisieren, dabei sucht sich die Kita-Verwaltung selbständig alle relevanten Rechnungen. Freie Definition der Gegenkonten für Ihre Fibu ist möglich.

Den Speicherort für die Übergabedateien können Sie im Dialog Optionen auswählen.

 Eine große Erleichterung stellt der Statistikgenerator dar. Damit wird der aufwendige Prozess des Ausfüllens der Meldeliste in Sekunden erledigt. Auch eine

papierlose Übergabe der Daten ist möglich. Auch die Sammelrechnungen werden automatisch an Ihre FIBU übergeben. Ein Druckmodul gibt Ihnen die Möglichkeit, Details aller Datensätze

zur Anzeige zu bringen oder zu drucken. Wollen Sie Aktionen ausführen, die die Sicherheit oder Integrität der Daten beeinflusst, werden Sie durch entsprechende Hinweise darauf aufmerksam gemacht. Eine komfortable HTML-Hilfe unterstützt Sie bei der Bedienung des Programms.

Für systemnahe Grundeinstellungen ist ein Administrationszugang vorgesehen.

Die Anwesenheitserfassung per PDA ist nun möglich. Der Datenabgleich erfolgt automatisch über ActiveSync. Die Datenbankabfragen sind für SQL-Server 2008 optimiert.

Ständig werden Neuerungen und Erweiterungen in unsere Software integriert. Neue gesetzliche Vorgaben werden umgesetzt und als Liveupdate zeitnah zur Verfügung gestellt. Anpassungswünsche Ihrerseits können kostengünstig realisiert werden.

## Systemdaten -- Klettermax vörter Beträge Kostenstellen Feiertage Benutzer auswählen.  $\overline{\mathcal{L}}$ Pacowort bearbeite Passwort Al Patswort eingeber Passwort Neu

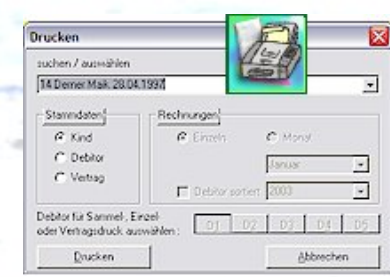

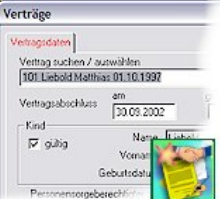

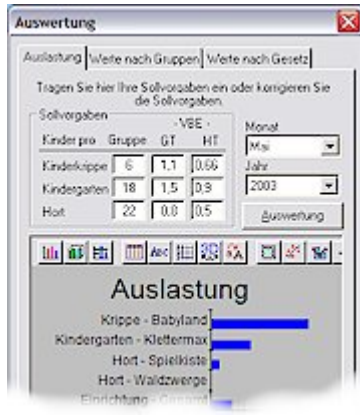

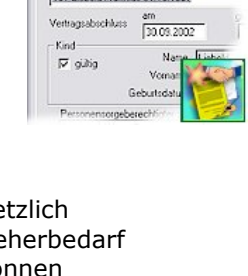

**Quadus GmbH Stralsunder Chaussee 26 18311 Ribnitz-Damgarten Telefon 03821-70880 Fax 03821-708822 www.quadus.de**

**Email info@quadus.de**

**Copyright und Markenzeichen**:

Microsoft, Windows, EXCEL, WORD, ACCESS, NT und SQL-Server Microsoft SQL Server sowie andere Microsoft Produkte und ihre Namen sind Markenzeichen oder eingetragene Markenzeichen der Firma Microsoft. Alle anderen Marken und Produktnamen sind Markenzeichen oder eingetragene Markenzeichen der jeweiligen Inhaber.